# Last lesson summary

# CG reference model

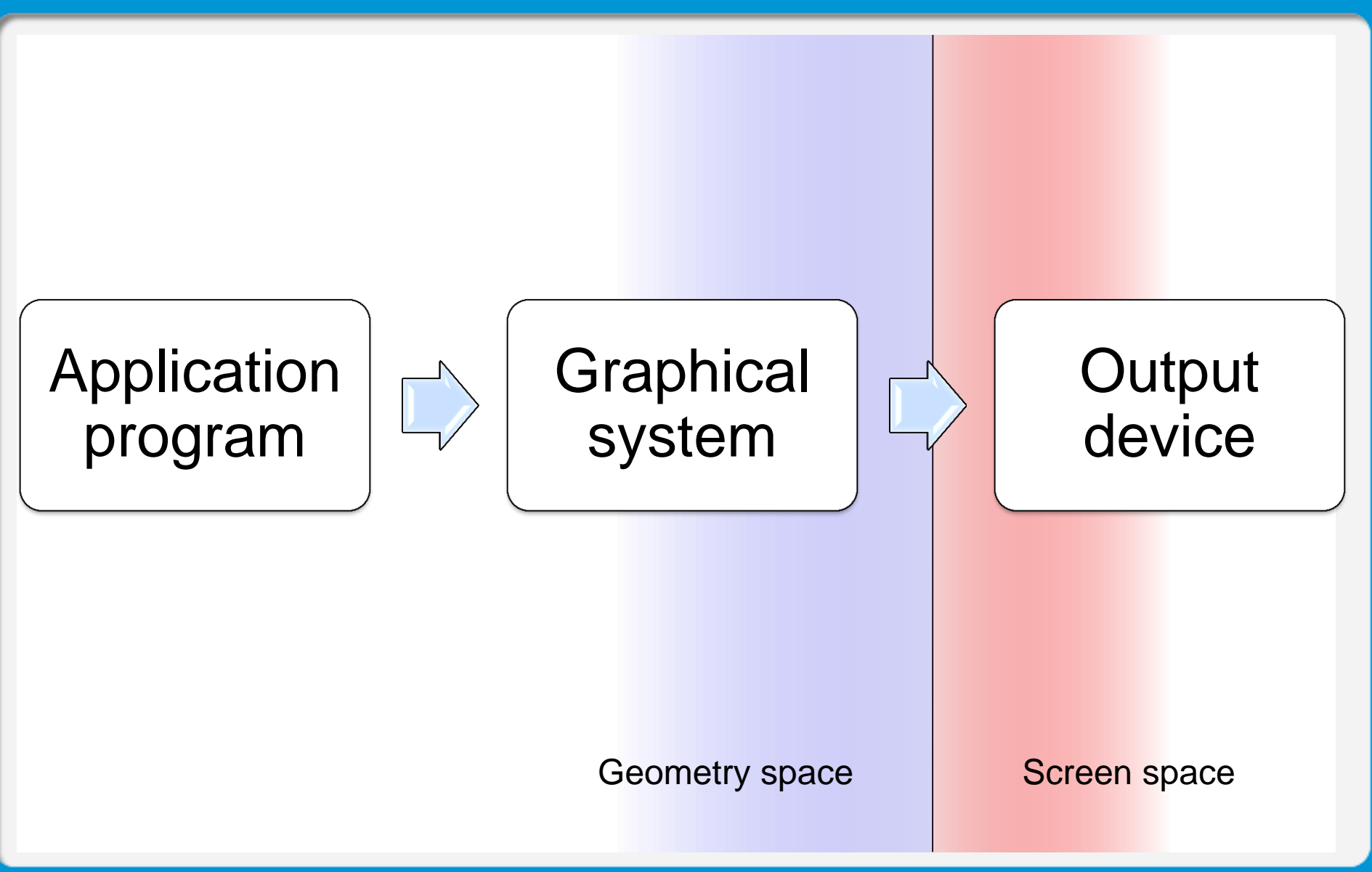

# **Recollections**

- Geometry space
	- continuous
	- 3Dimensional
- Screen space
	- discrete
	- 2Dimensional

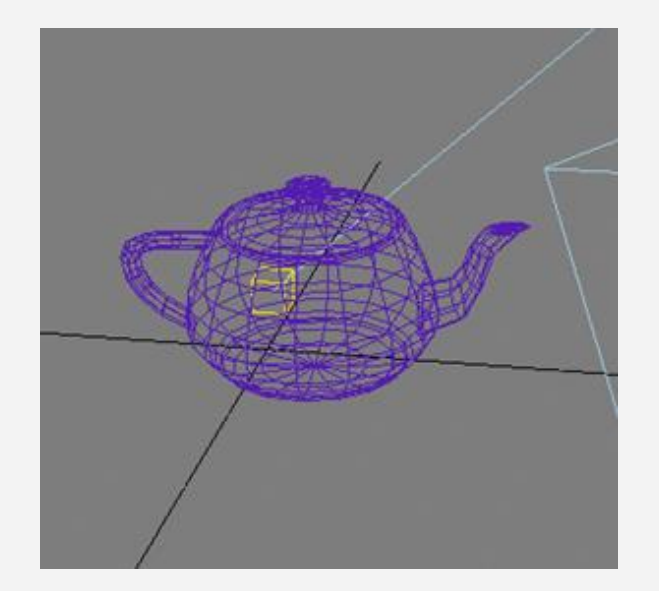

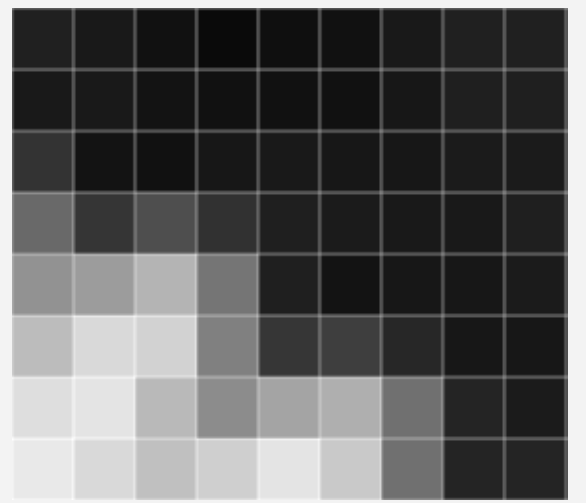

### 3D Scene vs. 2D image

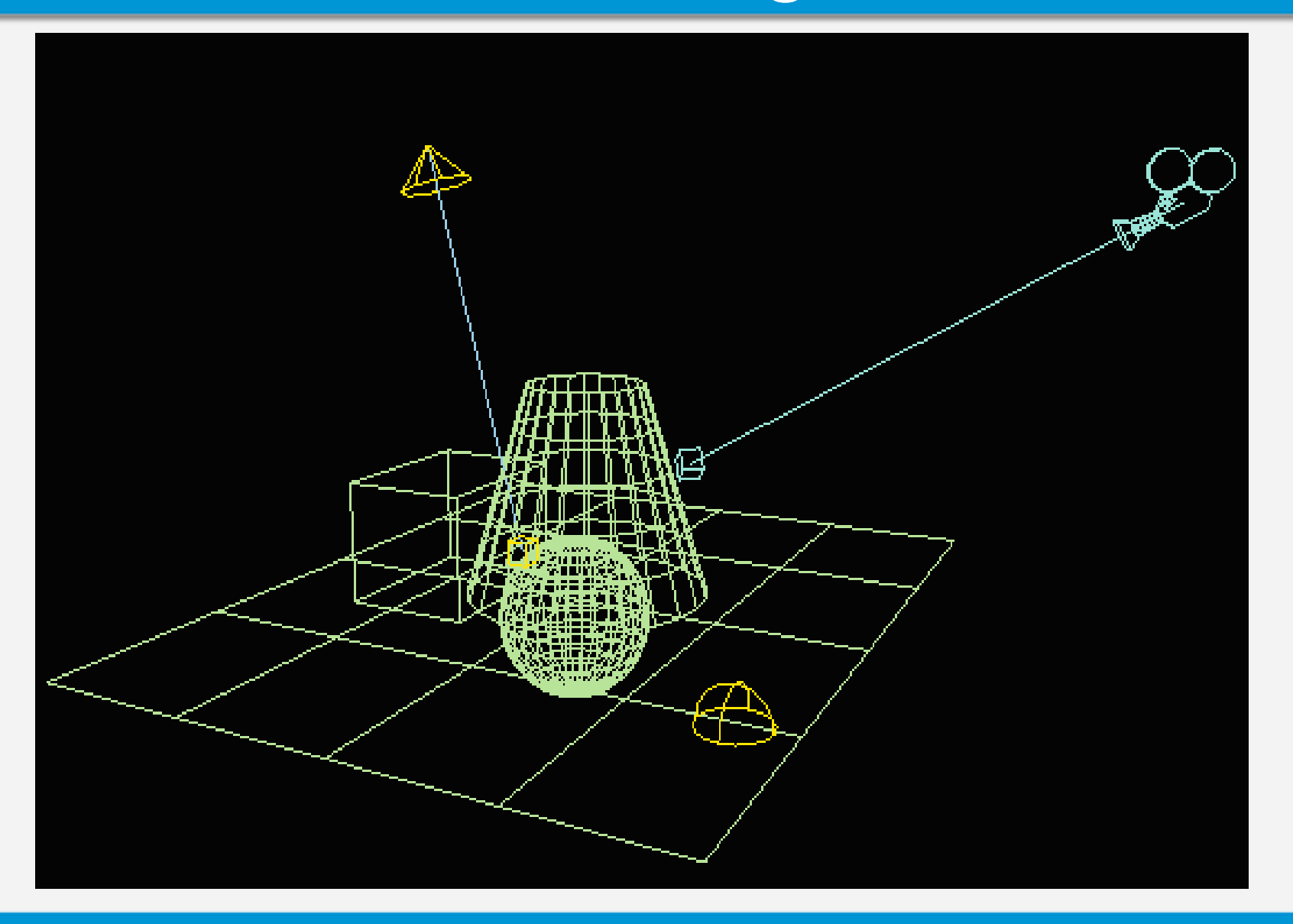

# Geometry vs. screen space

- 3D
- Continuous
- Parametric
- Models

![](_page_4_Figure_5.jpeg)

- 2D
- Discrete
- Non-parametric
- Pixels

![](_page_4_Picture_10.jpeg)

# Rendering pipeline

- Model transformation  $-$  local  $\rightarrow$  global coordinates
- View transformation
	- $-$  global  $\rightarrow$  camera
- Projection transformation
	- $-$  camera  $\rightarrow$  screen
- Clipping, rasterization, texturing & Lighting
	- might take place earlier

![](_page_5_Picture_8.jpeg)

![](_page_5_Picture_9.jpeg)

# Local coordinates

• Each object has its own coordinate system

![](_page_6_Picture_2.jpeg)

# Global coordinates

• One system for the whole scene

![](_page_7_Picture_2.jpeg)

# $Local \rightarrow Global coordinates$

• Translation

![](_page_8_Figure_2.jpeg)

# Local → Global coordinates

• Rotation

![](_page_9_Figure_2.jpeg)

# Local → Global coordinates

• Scaling

![](_page_10_Figure_2.jpeg)

# Local → Global coordinates IIIIIII

• All transformations combined

![](_page_11_Picture_2.jpeg)

# **Transformations**

- Transformation from one coordinate system to another one is a composition of partial transformations:
	- Translation
	- Rotation
	- Scaling

![](_page_12_Figure_5.jpeg)

# All transformations

- Model transformation
	- Unify coordinates by transforming local to global coordinates

- View transformation
	- Transform global coordinates so that they are aligned with camera coordinates
	- To make projection computable

# Model transformation

- Transformation local  $\rightarrow$  global
- Combination of rotate, translate, scale
- Matrix multiplication

![](_page_14_Figure_4.jpeg)

# **Transformations**

• Translation, rotation, scaling

![](_page_15_Figure_3.jpeg)

![](_page_15_Figure_4.jpeg)

![](_page_15_Figure_5.jpeg)

![](_page_15_Figure_6.jpeg)

![](_page_15_Picture_7.jpeg)

![](_page_16_Picture_0.jpeg)

# Example

# **Goal**

• 1x1 square • placed at [2,1] • rotated by 30°  $^{\circ}$ [2,

# Model transformations

![](_page_18_Figure_1.jpeg)

Rotation by  $30^{\circ}$  + Translation by  $[2,1]$  =

![](_page_19_Figure_2.jpeg)

# Result:

![](_page_20_Figure_1.jpeg)

П

ш

# Why local coordinates?

Goal 2: stretch the square to a rectangle

![](_page_21_Figure_2.jpeg)

# Scale *y* by 2

• *S* =  $\overline{\phantom{a}}$  $\int$  $\bigg)$  $\overline{\phantom{a}}$  $\overline{\phantom{a}}$  $\mathsf{I}$  $\setminus$  $\bigg($ 0 0 1 0 2 0 1 0 0

• Result =

### $R * T * S = M$

![](_page_22_Figure_4.jpeg)

# Local scaling

#### • *S* =  $\overline{\phantom{a}}$   $\overline{\phantom{a}}$  $\int$  $\bigg)$  $\overline{\phantom{a}}$  $\overline{\phantom{a}}$  $\mathsf{I}$  $\setminus$  $\bigg($ 0 0 1 0 2 0 1 0 0

#### • Result =

#### $S * R * T = M$

![](_page_23_Figure_4.jpeg)

# Final model transformation

 $S^* R^* T = M$ 

$$
\begin{pmatrix} 1 & 0 & 0 \ 0 & 2 & 0 \ 0 & 0 & 1 \ \end{pmatrix} \begin{pmatrix} \frac{\sqrt{3}}{2} & \frac{1}{2} & 0 \\ -\frac{1}{2} & \frac{\sqrt{3}}{2} & 0 \\ 0 & 0 & 1 \end{pmatrix} \begin{pmatrix} 1 & 0 & 0 \\ 0 & 1 & 0 \\ 2 & 1 & 1 \end{pmatrix} = \begin{pmatrix} \frac{\sqrt{3}}{2} & \frac{1}{2} & 0 \\ -1 & \sqrt{3} & 0 \\ 2 & 1 & 1 \end{pmatrix}
$$

Remember! *A \* B* **≠** *B \* A* 

![](_page_25_Picture_0.jpeg)

# Summary continued

### Camera coordinates

• XY of screen + Z as direction of view

![](_page_26_Picture_2.jpeg)

# Stage 0

![](_page_27_Picture_1.jpeg)

![](_page_27_Figure_2.jpeg)

# Stage 1 – translate P→P'

![](_page_28_Figure_1.jpeg)

# Stage 2 – rotate P'→P''→P'''

![](_page_29_Figure_1.jpeg)

### Rotated scene

![](_page_30_Picture_1.jpeg)

![](_page_30_Figure_2.jpeg)

# Global→camera coordinates

- *T \* R<sup>y</sup> \* R<sup>x</sup>*
	- Translation, rotation, rotation, projection
- *T \* R<sup>y</sup> \* R<sup>x</sup> \* R<sup>z</sup>*

– if the camera is rolled

• Projection *P*

– orthogonal, perspective, isometric ...

# Projection types

• Orthogonal

![](_page_32_Picture_2.jpeg)

# Projection types – parallel

![](_page_33_Picture_1.jpeg)

# Projection types – parallel

• Isometric (parallel but not orthogonal)

![](_page_34_Picture_2.jpeg)

# Projection – perspective

![](_page_35_Picture_1.jpeg)

# Projection types

• Perspective

![](_page_36_Picture_2.jpeg)

''''''

# Distorted perspective

![](_page_37_Picture_1.jpeg)

# Viewport transformation

• Global coordinates – e.g. (-50..50 cm, -50..50 cm, -50..50 cm)

 $XC<sub>mir</sub>$ 

 $\mathsf{XC}_{\max}$ 

 $XV_{min}$ 

 $yv_{\text{max}}$ 

 $XV_{max}$ 

- Camera coordinates
	- $-$  e.g. (-1..1, -1..1, -1..1)
- Viewport (window) – e.g. (0..1200 px, 0..800 px)

# Viewport transformation

![](_page_39_Figure_1.jpeg)

# Rendering pipeline

- Model transformation  $-$  local  $\rightarrow$  global coordinates
- View transformation
	- $-$  global  $\rightarrow$  camera
- Projection transformation
	- $-$  camera  $\rightarrow$  screen
- Clipping, rasterization, texturing & Lighting
	- might take place earlier

![](_page_40_Picture_8.jpeg)

![](_page_40_Picture_9.jpeg)

# Clipping

ш

П

# General problem:

• Which parts of the object are inside the view

![](_page_42_Figure_2.jpeg)

# Point clipping

- Trivial 4 comparisons
- Result: true / false  $\frac{X_{\text{min}}}{X_{\text{min}}}$

- $X_{\text{min}} < X < X_{\text{max}}$
- $y_{\text{min}} < y < y_{\text{max}}$

![](_page_43_Picture_6.jpeg)

![](_page_43_Picture_7.jpeg)

# Line clipping

- 2 trivial cases a)whole line outside b)whole line inside
- non-trivial case c)line partly inside

![](_page_44_Figure_4.jpeg)

![](_page_44_Picture_5.jpeg)

# Cohen-Sutherland

• 4 bits code for each endpoint

![](_page_45_Picture_58.jpeg)

# Line partially inside

- 1. split into segments
- 2. test segments for trivial cases
	- a) if segment inside
		- draw it
	- b) if segment outside – reject it
	- c) if non-trivial case – repeat recursively from 1

![](_page_46_Picture_7.jpeg)

# **Parametric line equation**

- Line **P-Q** where  $P = [x_1, y_1]$ ,  $Q = [x_2, y_2]$
- $x = x_1 + t * (x_2 x_1)$ } **<sup>L</sup>** <sup>=</sup>**<sup>P</sup>** + t\*(**Q**-**P**) •  $y = y_1 + t * (y_2 - y_1)$  $Q[x_2,y_2]$  $L[x,y]$  $t = 0.3$  $P[X_1,Y_1]$

# Line-edge intersection

- Look for t
- $t = (x x_1)/(x_2 x_1)$  where  $x = x_{min}$  or  $x_{max}$
- $t = (y y_1)/(y_2 y_1)$  where  $y = y_{min}$  or  $y_{max}$

![](_page_48_Figure_4.jpeg)

# Polygon clipping

![](_page_49_Figure_1.jpeg)

# General problem in 3D:

- Which objects / object parts are visible?
- Objects outside the view can be ignored
- Speeding up the rendering

![](_page_50_Figure_4.jpeg)

# Clipping in 3D

- Viewing volume (or frustum)
- 6 planes: right, left, bottom, top, near, far

![](_page_51_Figure_3.jpeg)

# Clipping in 3D

- Usually the primitives are triangles
- Triangle-plane intersection = 0 or 2 line-plane intersections

![](_page_52_Picture_3.jpeg)

# Line-plane intersection in 3D 111

- Plane:  $P = W + u(U - W) + v(V - W)$ <br>  $L = A + t(B - A)$
- Line:  $L = A + t(B A)$
- Find t:  $L = P$

 $A + t(B - A) = W + u(U - W) + v(V - W)$ 

$$
\begin{pmatrix} t \\ u \\ v \end{pmatrix} = \begin{pmatrix} A_x - B_x & U_x - W_x & V_x - W_x \\ A_y - B_y & U_y - W_y & V_y - W_y \\ A_z - B_z & U_z - W_z & V_z - W_z \end{pmatrix}^{-1} \begin{pmatrix} A_x - W_x \\ A_y - W_y \\ A_z - W_z \end{pmatrix}
$$

# Back-face culling

- Parts of object not facing the camera are also invisible
	- Except for semi-transparency, mirrors etc.

![](_page_54_Picture_3.jpeg)

![](_page_54_Picture_4.jpeg)

# Backface culling

- Which object faces are visible?
- Remember normal vector (face orientation)

![](_page_55_Figure_3.jpeg)

# Occlusion culling

• Some objects are fully occluded by others

![](_page_56_Picture_2.jpeg)

# Portal culling

• Some parts of the scene are not visible from some other parts of the scene

![](_page_57_Figure_2.jpeg)

![](_page_57_Picture_3.jpeg)